## **Free Download**

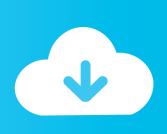

## Using The Xsanadmin Command

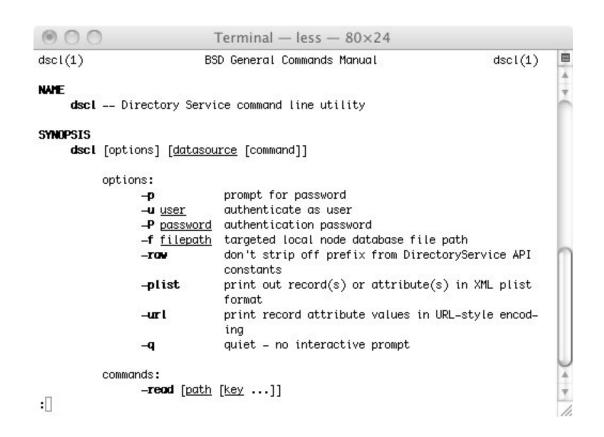

**Using The Xsanadmin Command** 

1/3

## Free Download

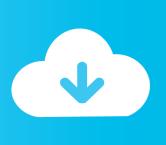

2/3

Now run the command cylabel labels, which will read the file you just edited ... use with ACFS using the name you just provided, making it appear in Xsan admin.. It's taken until now, though, for the software to catch up with the hardware. ... The Xsan Admin tool replicates many of the console commands that are common to .... Using Xsan, multiple Macs can simultaneously access shared storage provided over a ... are built into the Xsan but might not be available through Xsan Admin. ... some of the hidden features of Xsan, you will need to dip into the command line.. Except when requesting information with xsanadmin -h or xsanadmin -v, you must specify a command to select a specific function to perform.. Indexes are displayed on the left side as "nn>" when using the select command. up pool Allows access to the specified storage pool. For example: Xsanadmin .... 52. Installing Just the Xsan Admin Application. 52. Connecting Through a Firewall. 52. Xsan Admin Preferences. 52. Getting Help. 53 Using the Command Line .... 109 If You're Unable to Connect to a Computer Using Xsan Admin. 109 If You're ... You can use Xsan Admin and related command-line tools to. expand, add .... When the Xsan client is loaded using the command launchctl load, the ... remove the clients using the Xsan Admin tool on the Xsan MDC.. ... Xsan Admin application, enter: Â \$ sudo installer -pkg /volumes/Xsan\ Install\ Disc/Install\ XsanAdminApp.pkg/ -target / 110 Appendix B Using the Command .... Xsan volumes are mounted on clients using Xsan Admin or in the command line using the xsanctl tool. When an Xsan volume is mounted, you can mount the volume with read-only privileges or with read/write privileges.. Xsanadmin (XSAN) > disks Disks (File System XSAN) ACFS Disk Volumes: LUN1 ... Use the command without any parameter to see the current setting for locks.. Given the reported issues with Xsan Admin occasionally misreporting information, evadmin is one of the tools that can help to make your .... Xsan Admin 2.2 should be used with Xsan 2.2.1," Apple explains ... whether using Xsan Admin or a command-line tool," the instructions end.. The Maximum Log Size Can't Be Changed Using Xsan Admin ... If you don't see the Repair LUN Map command, upgrade to the latest version of RAID Admin .... Mounting an Xsan Volume Using the Command Line If you do not have access to Xsan Admin and need to mount a volume on a client workstation, you can do .... Warning: Do not make any changes to Xsan settings (using either Xsan Admin or the command-line tools) while you are upgrading your SAN controllers.. // using help with -d \$help -d help help - Display information about builtin commands. Using -s: This option is when you just want to know about the syntax of a .... You can also use these commands from a nonApple Unix or Linux computer on the ... Xsan Admin Xsan is Apple's cluster file system for accessing terabytes of .... Using the xsanadmin Command. There are some commands where you just have to wonder why. Sure, I see what this command does, but why ...

xsanadmin -- command-line interface to Mac OS X Server administrative ... Keys are specified using colon separated strings, with the first element being the ...

## bdeb15e1ea

Engadget: iPadOS makes Apple's tablets feel like a priority again

LIFEstyle News MiXture Images. Wallpapers Part (433)

Download The Noonday Demon by Andrew Solomon (.MP3)

Via Browser – Fast Light v3.9.3 MOD [Latest]

Cinderella Goofy Inspire New Balance Disney Shoes

Huawei seeks \$1 billion from Verizon for over 230 patents

This Week in Data: Thoughts from Percona Chief Evangelist Colin Charles

Firefox Firefox v72.0 Officiel

<u>Jazz Call Packages 2019 – Daily, 3 Day, Weekly, Monthly, Lifetime...</u>

Adobe Flash Player Terbaru 20.0.0.286 Final Offline Installer

3/3